## PostgreSQL clusters using streaming replication and pgpool-II SRA OSS, Inc. Japan How to manage a herd of elephants:

Tatsuo Ishii

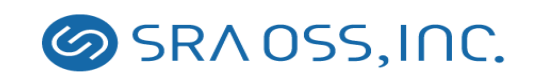

### About me

- Came from Tokyo, Japan
- PostgreSQL committer
- Original author of pgpool-II
- Working for SRA OSS for 10 years

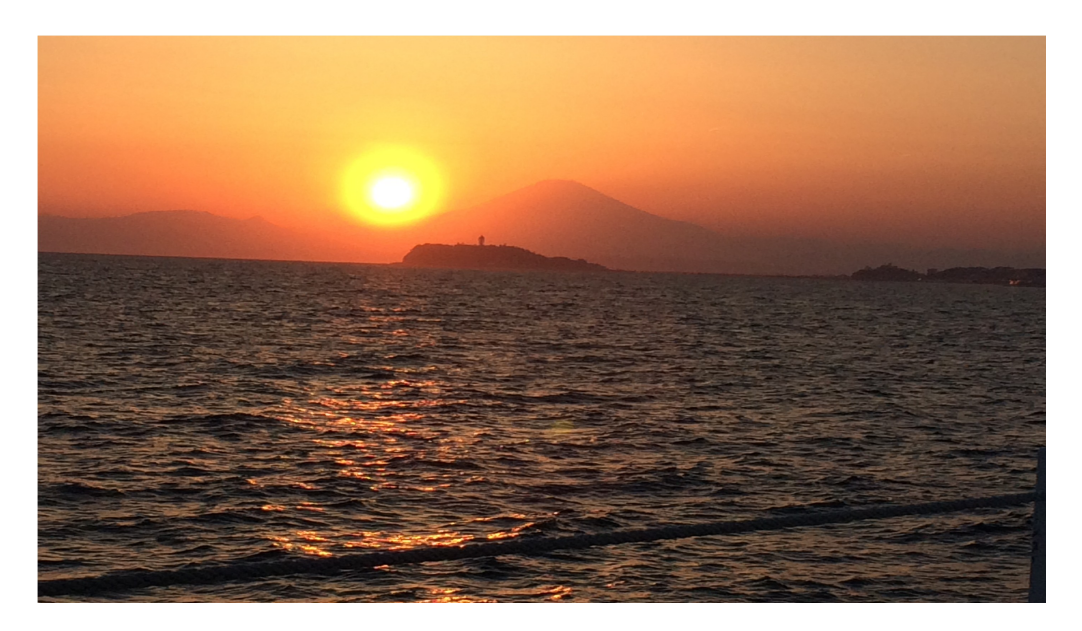

Mt. Fuji, sunset and Enoshima-island

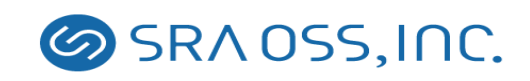

## About SRA OSS, Inc. Japan

- One of the oldest PostgreSQL companies in the world
- Doing PostgreSQL and other OSS related business for 10 years
- Main business is support. Has over 600 support contracts
- Our contributions to PostgreSQL include:
	- Multi byte support
	- pgbench, pgstattuple
	- Recursive queries (WITH RECURSIVE)
	- 64 bit large objects

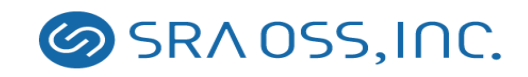

## A herd of PostgreSQL

- An elephant is powerful
- However, a herd of elephants is even more powerful!
- Problem is, how to manage the herd of elephants?

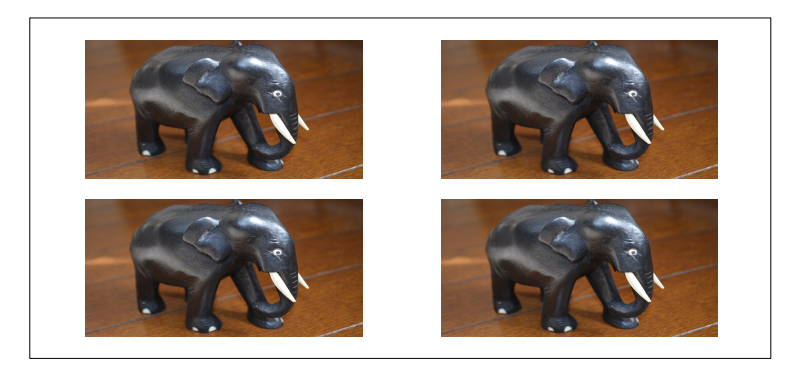

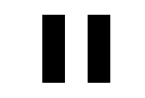

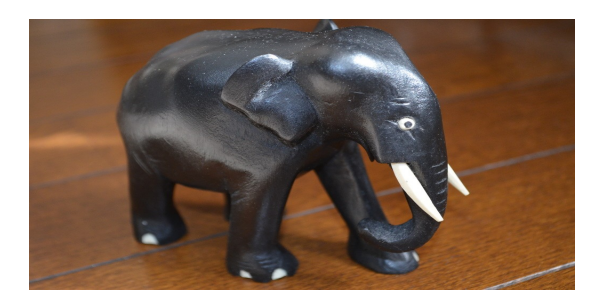

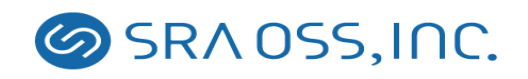

## Problems of the herd of elephants include:

- It needs a leader (a primary server)
- If the leader retires, a new leader must take over its role (fail over, promote)
- Other elephants must follow the new leader
- If a non leader elephant cannot continue to work, it must retire and leave the herd (standby fail over)
- If a new elephant wants to join the herd, it should be accepted without disturbing the herd
- Elephants should help each other to perform a task in an efficient way (load balancing)
- There are tasks which can only be performed by the leader (write queries needs query dispatching)

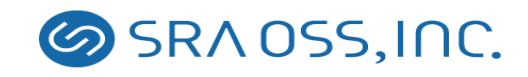

#### Solving the problems by using pgpool-II

- By using pgpool-II, a streaming replication PostgreSQL cluster almost looks like a single PostgreSQL server
- User supplied "fail over script" could define which standby server should take over when the primary server goes down
- User supplied "follow master command" allow other standbys follow the new primary server
- If a standby server goes down, it is removed from the cluster definition and clients can continue to use the cluster
- pgpool-II examines each query. If the query is a read only one or not. If not, it is forwarded to one of servers (load balancing).
- If a query is a write query, it will be forwarded to the primary server

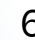

6 Copyright(c) 2016 SRA OSS, Inc. Japan

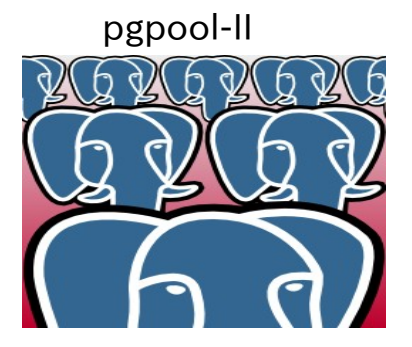

A herd of elephants looks like single big elephant

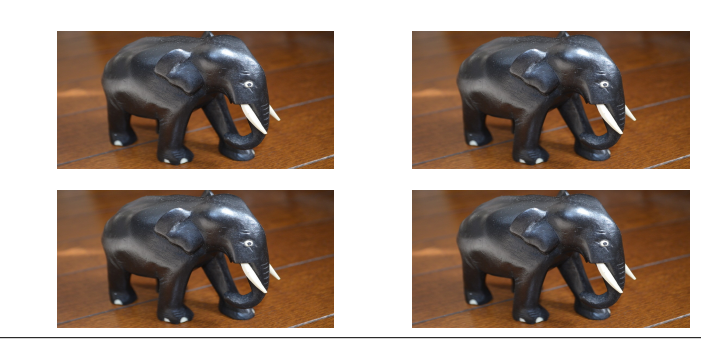

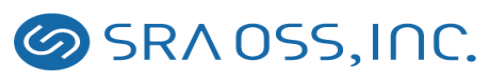

#### Query dispatching/routing

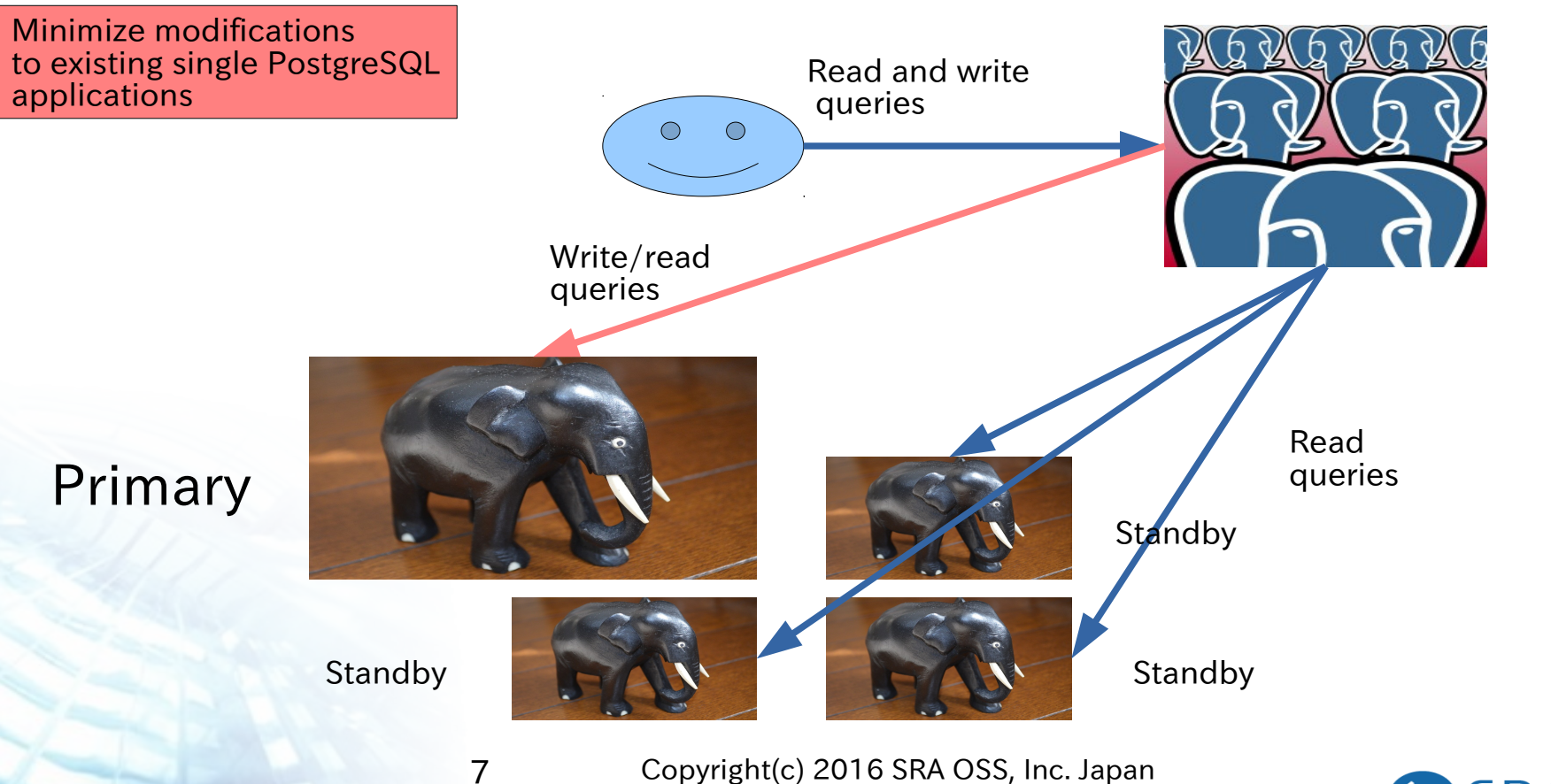

**SRA OSS, INC.** 

#### Load balancing

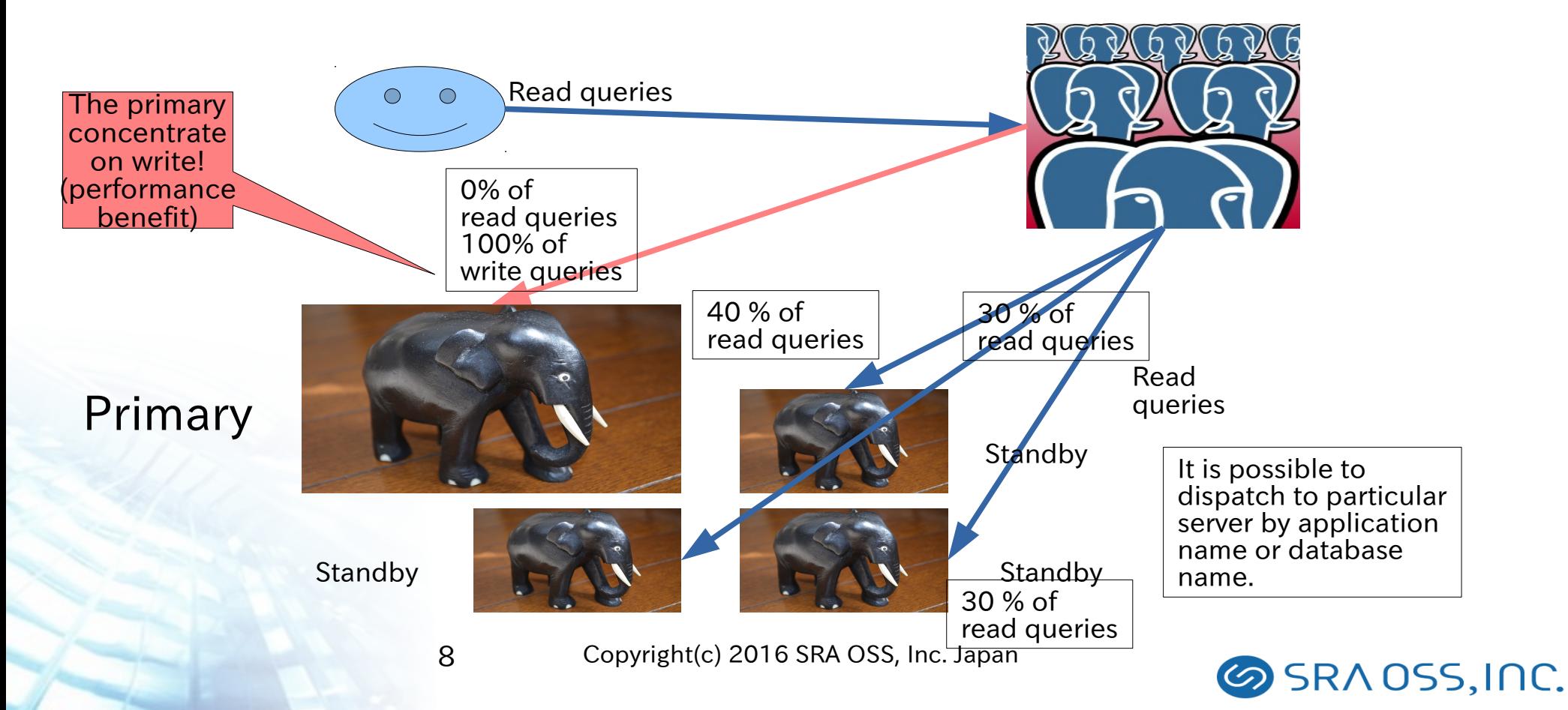

#### When the standby server goes down

If a standby goes down, it is simply took off from the cluster and user can continue to use the service using other servers

Existing session need to restart, however.

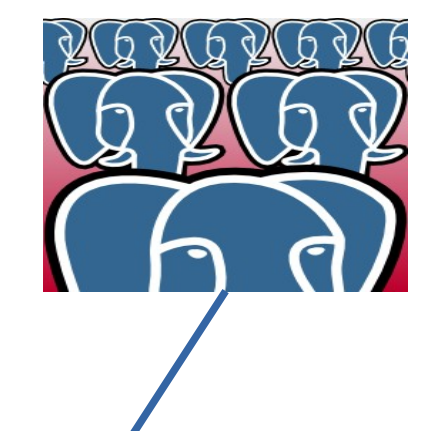

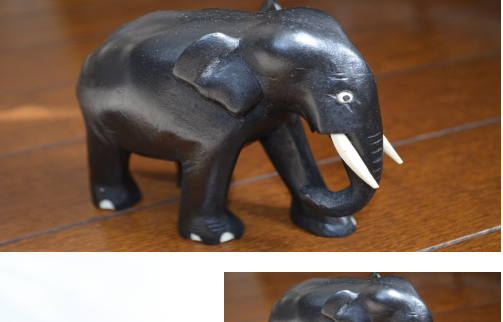

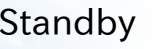

Primary

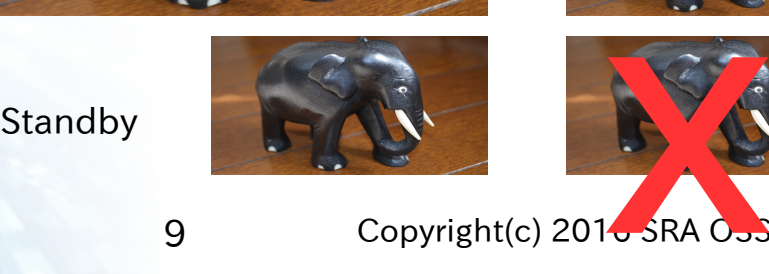

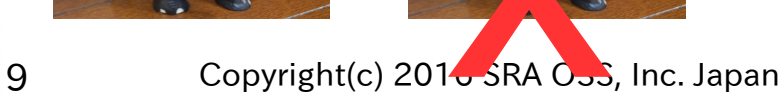

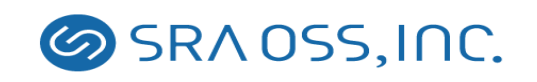

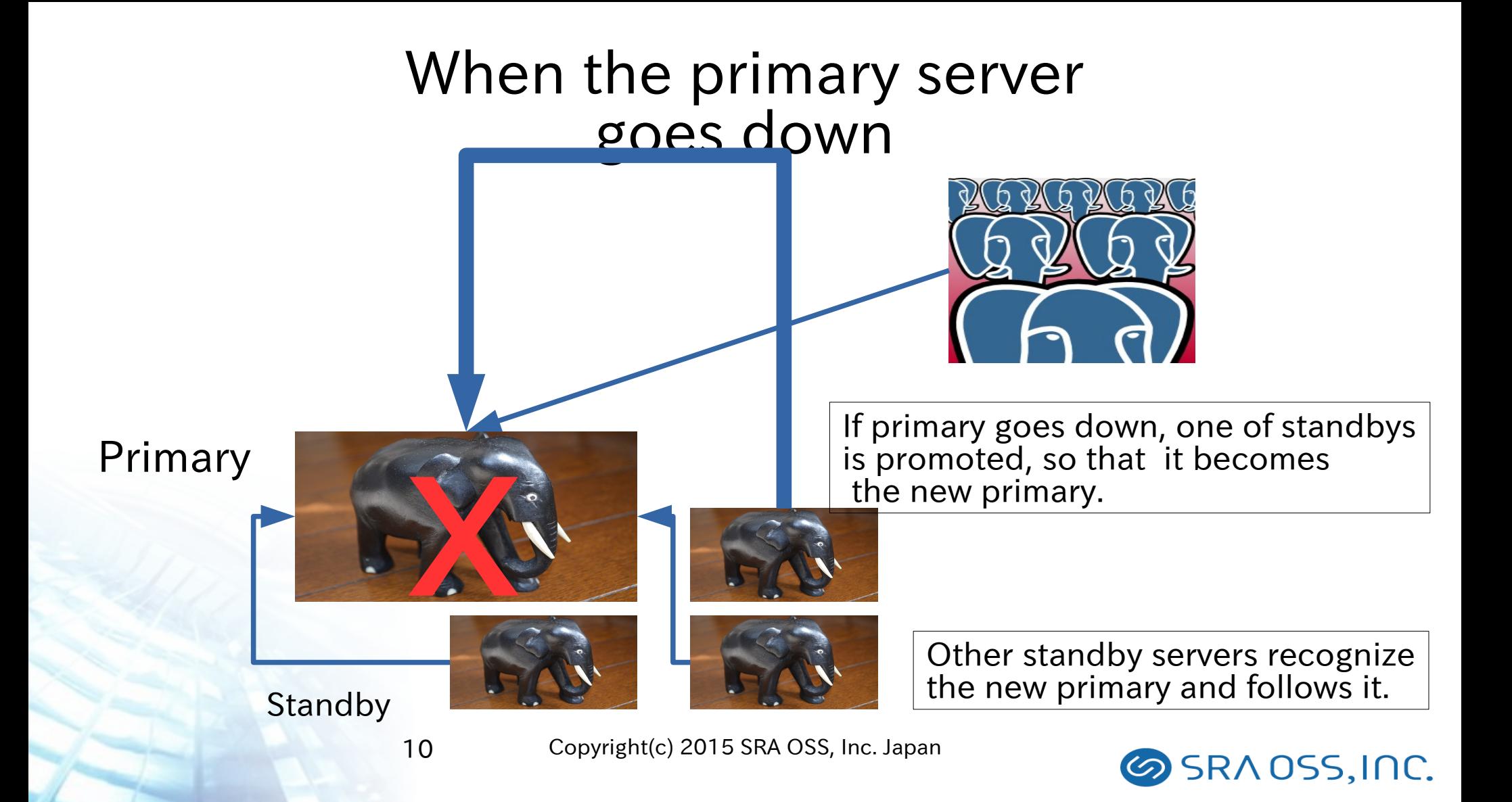

#### Adding new server

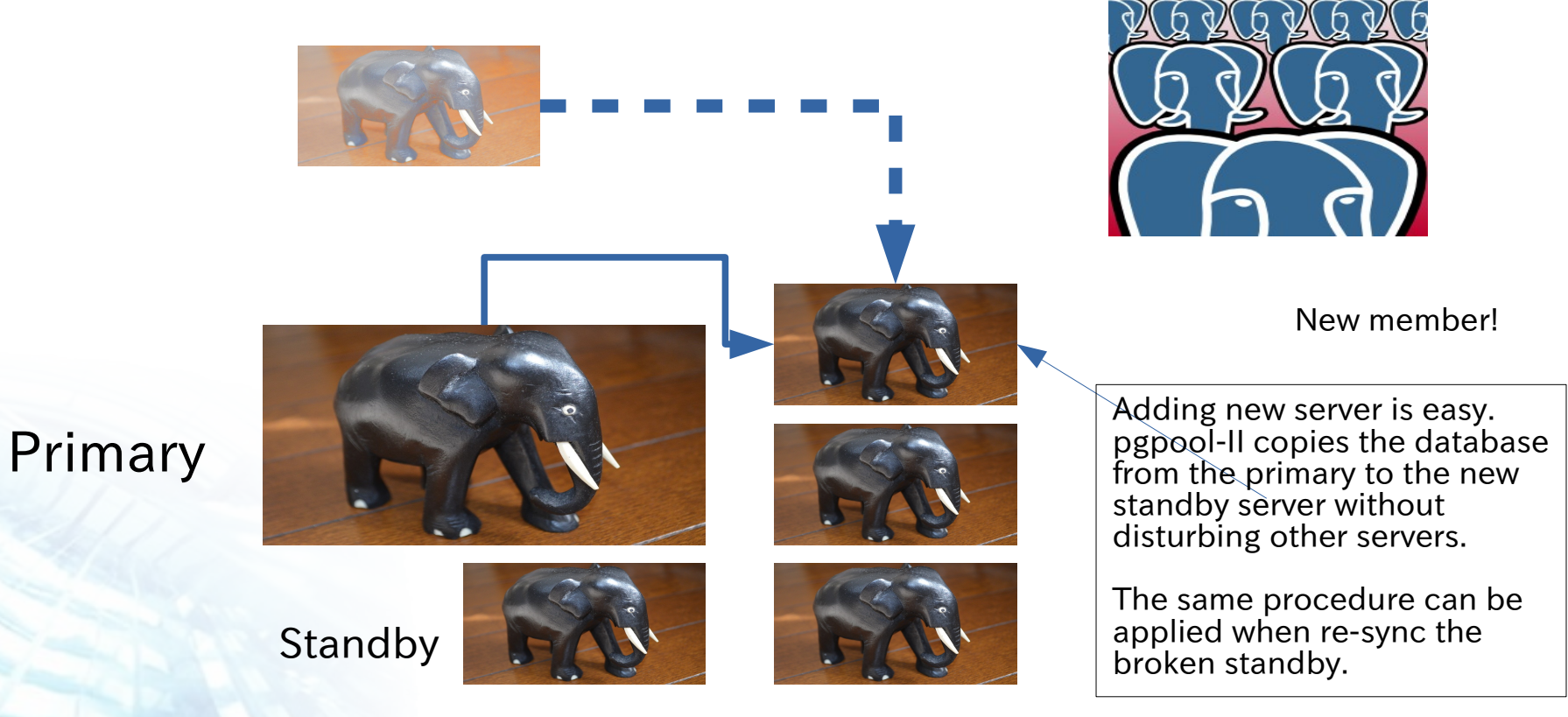

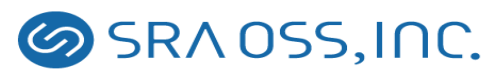

#### Watchdog: built-in High Availability for pgpool-II

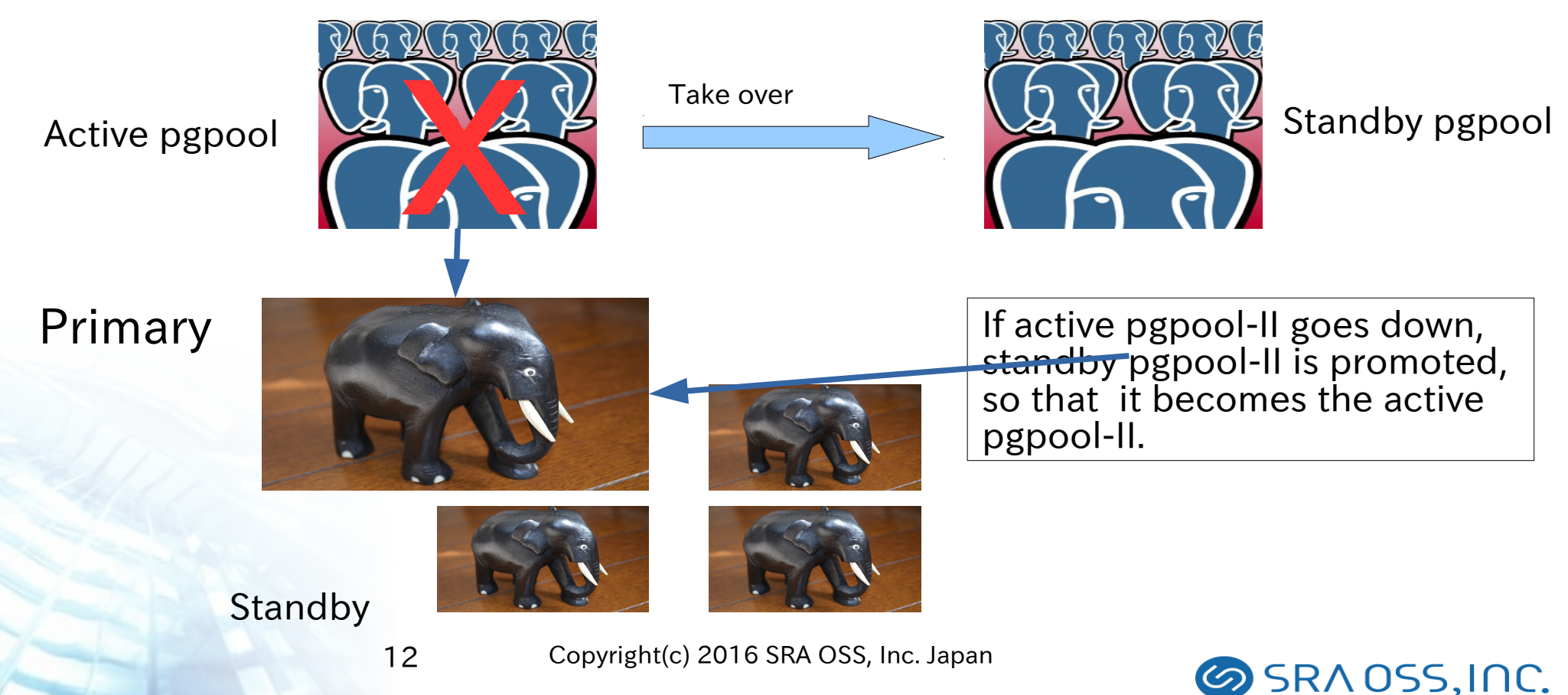

#### In-memory query cache

- Pgpool-II can reuses query results using "query cache"
- Since the query cache is placed on memory, it's extremely fast
- No access to PostgreSQL
- The cache storage can be placed on either the shared memory, or memcached
- When a table is updated, all of related cache entries are invalidated
- Also time-based invalidation is possible

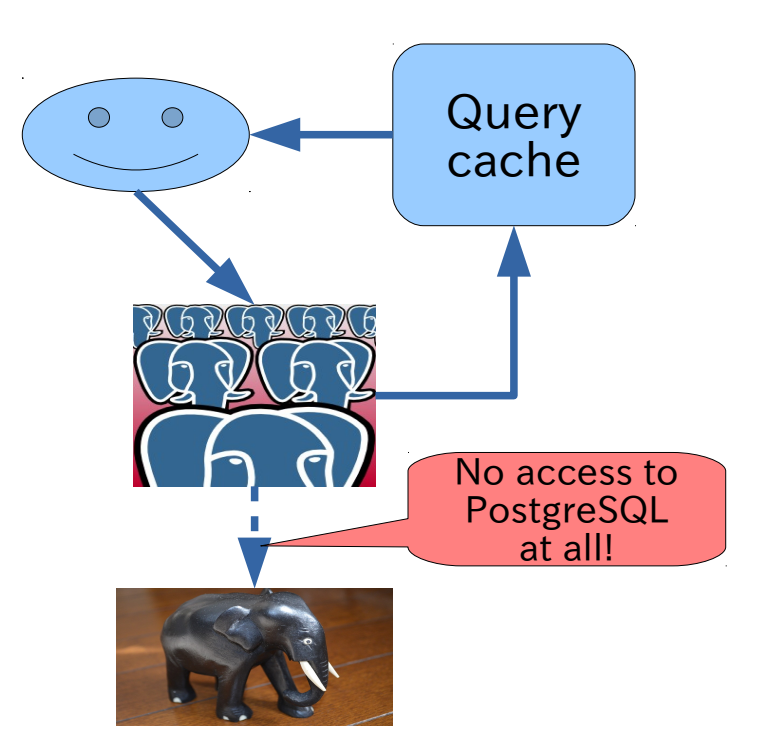

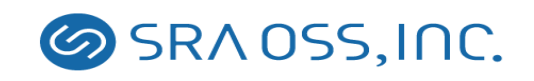

## Support policy

- Pgpool-II hire "major releases" and "minor releases" method like PostgreSQL
	- $3.x.y x:$  major version, y: minor version
		- example: "3.4.3": "3.4" is the major version, "3" is the minor version
	- 1 major release per year
	- 3-4 minor releases per year
	- Each minor releases keep compatibility
	- Each major releases change API/usage (may not incompatible to earlier versions)
- Keep on providing back patches for five years after initial release
- Because there's one major release each year, we keep on supporting last 5 to 6 versions
- If you need longer support period, please contact to commercial support providers

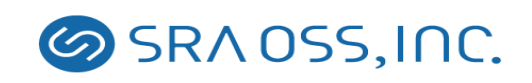

#### The latest version: pgpool-II 3.5 just has been released!

- Improved performance
- Improved watchdog
- Ready for PostgreSQL 9.5
- Enhanced pcp commands
- and more

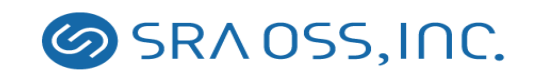

# Improved performance

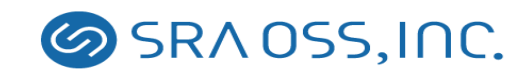

## Improving extended query performance

- Using extended protocol (typically used in Java) in pgpool-II is slow (as slow as half of simple protocol)
- Current implementation of pgpool-II for extended protocol is not so great: it requires additional flush messages, and this is the source of poor performance
- Ok, so how the extended protocol is handled?

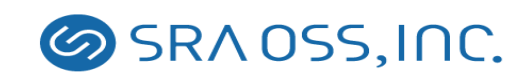

Some details are omitted

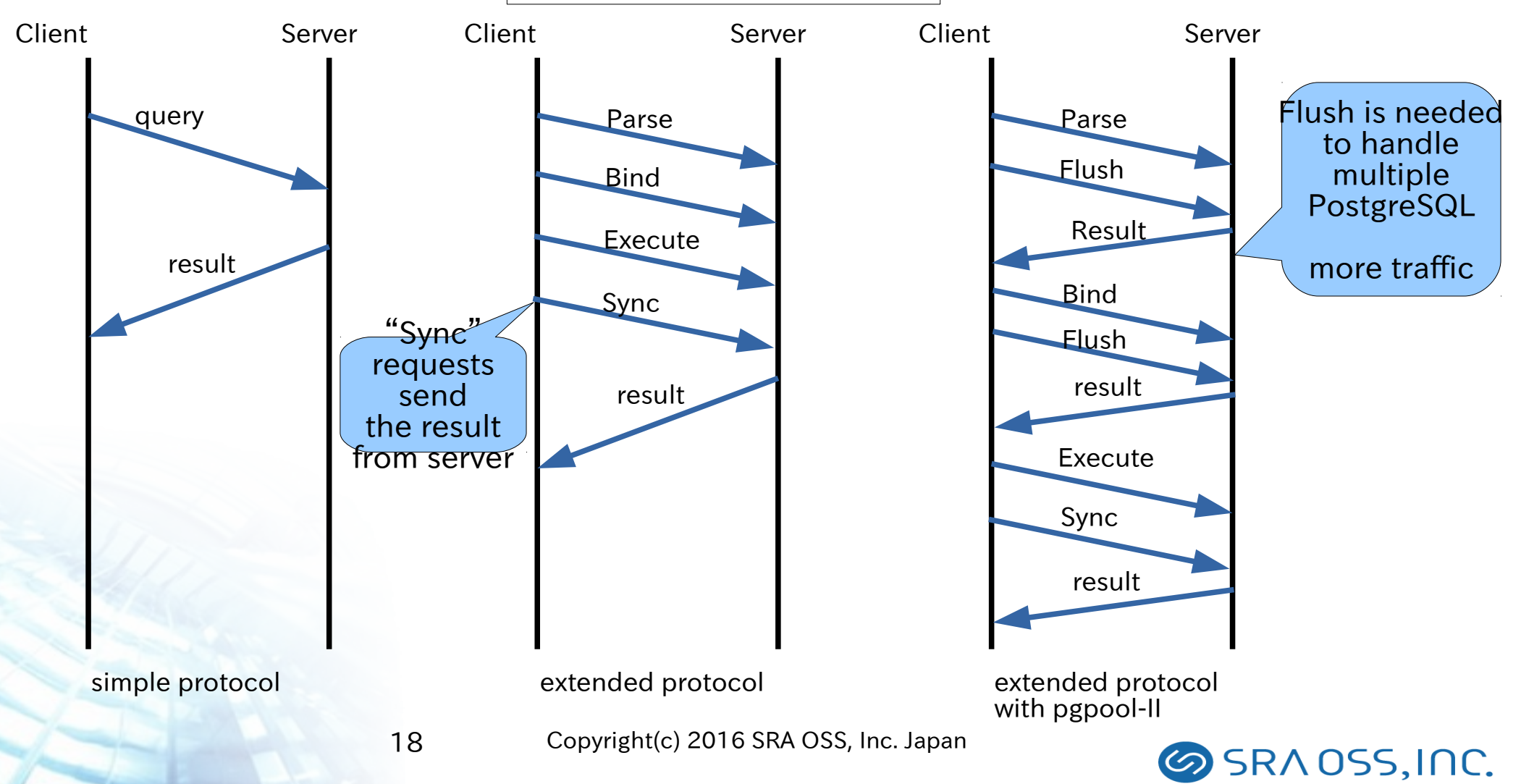

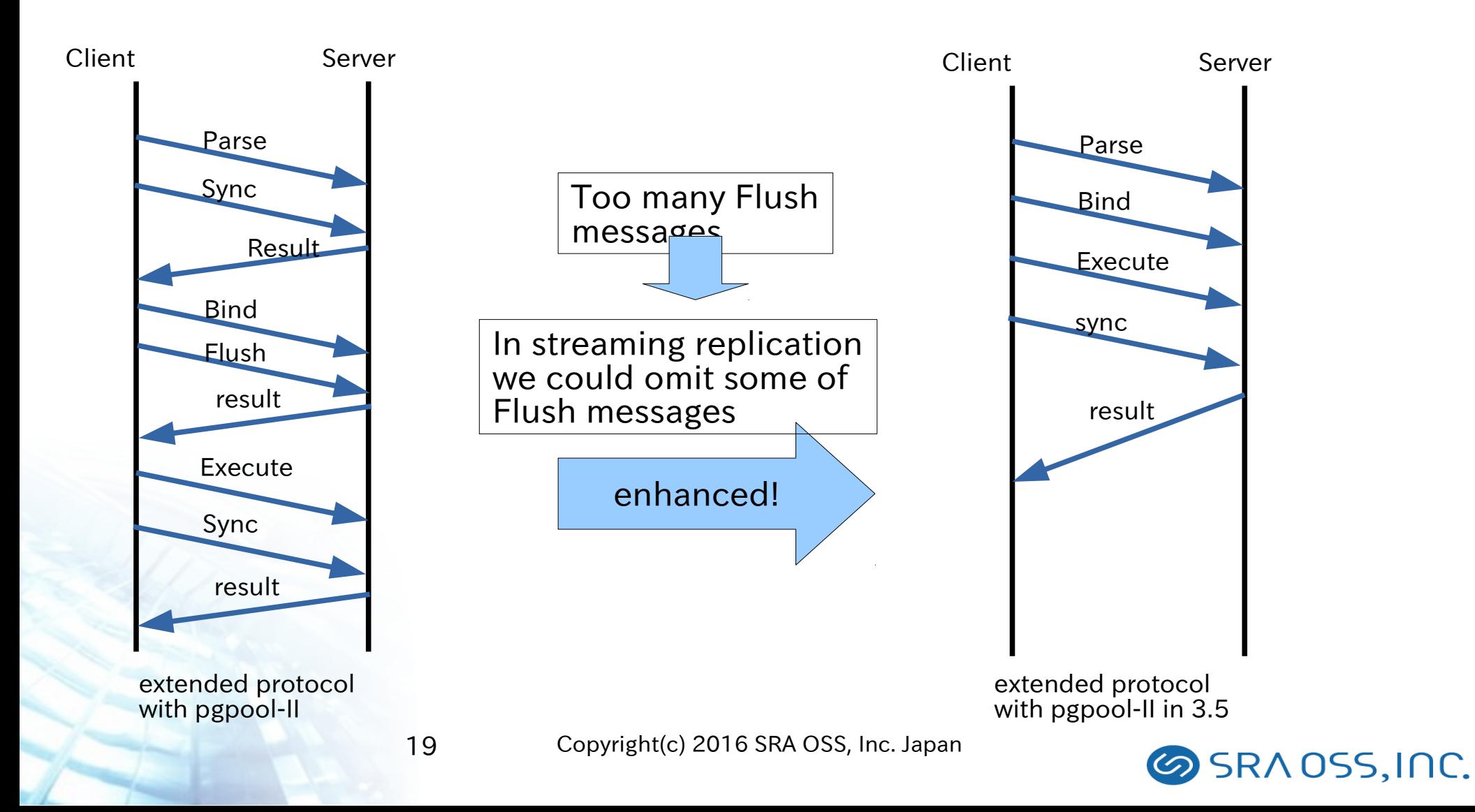

#### Benchmarking Extended protocol query performance

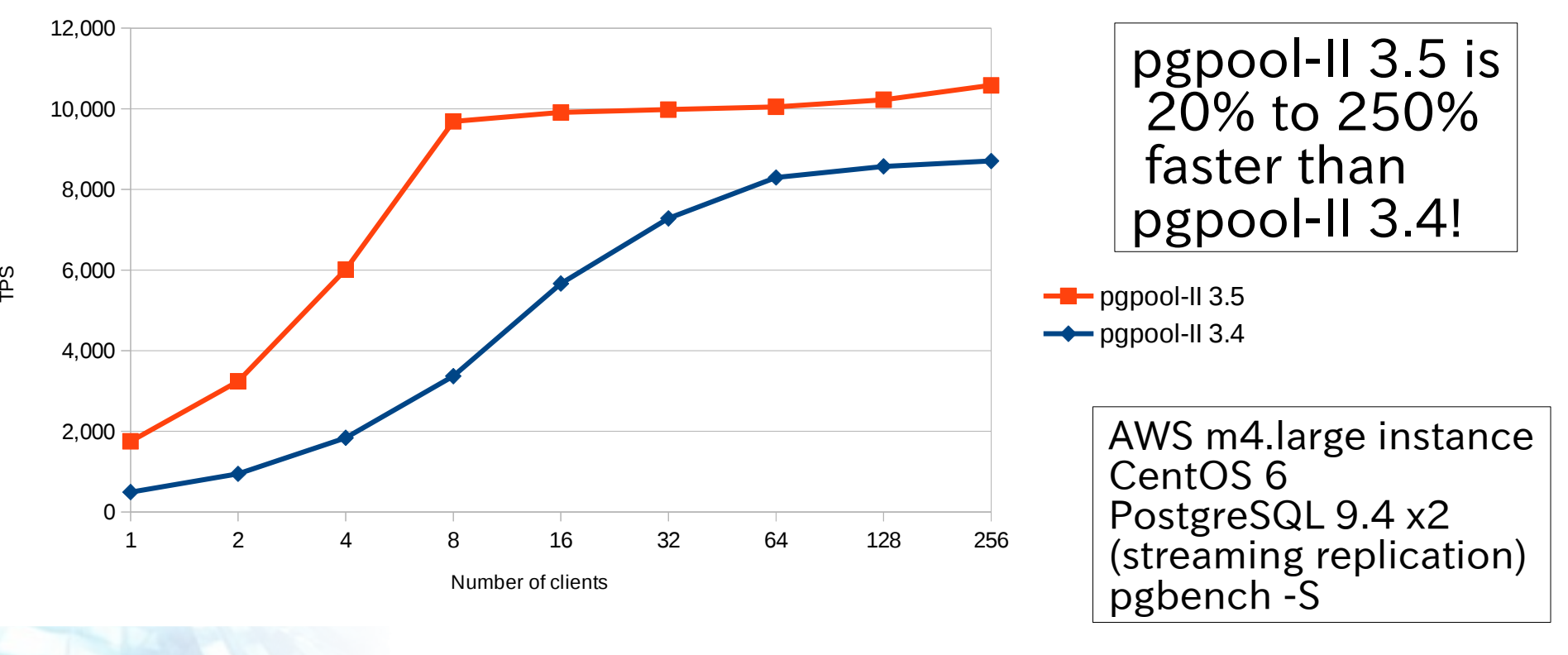

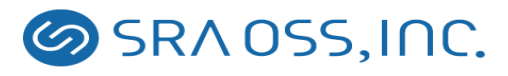

- What is "the thundering herd problem"?
	- $\parallel$  "The thundering herd problem occurs when a large number of processes waiting for an event are awoken when that event occurs, but only one process is able to proceed at a time. After the processes wake up, they all demand the resource and a decision must be made as to which process can continue. After the decision is made, the remaining processes are put back to sleep, only to all wake up again to
- pgpool<sup>」</sup>II<sup>C</sup>F&WPSSffAGGASS+APdtploteSSOUNCFAney are waiting for connection requests from From Wikipedia clients
- If a connection request arrives, all of the child process are awoken but only one of them is allowed to accept the request
- Other child process start sleeping again, to wait for next connection request
- This leads to an excessive context switching and results in poor performance 21 Copyright(c) 2016 SRA OSS, Inc. Japan **SANDSS.INC.**

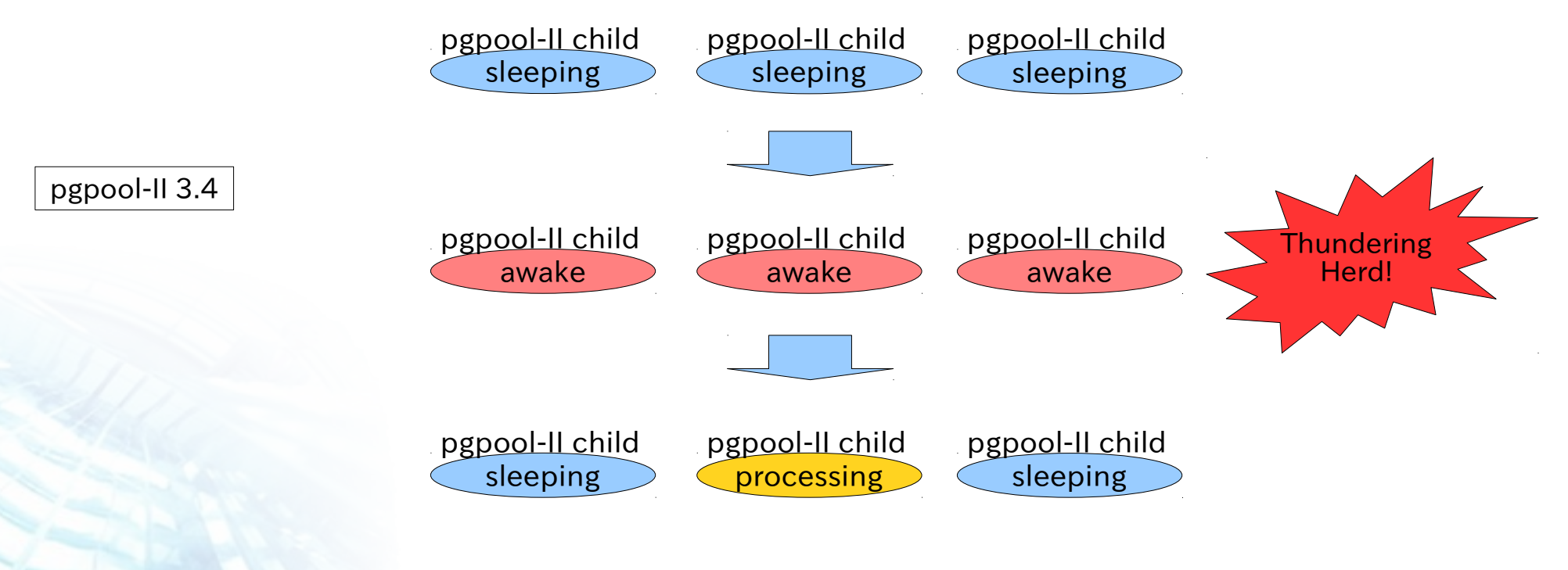

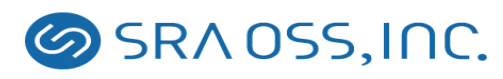

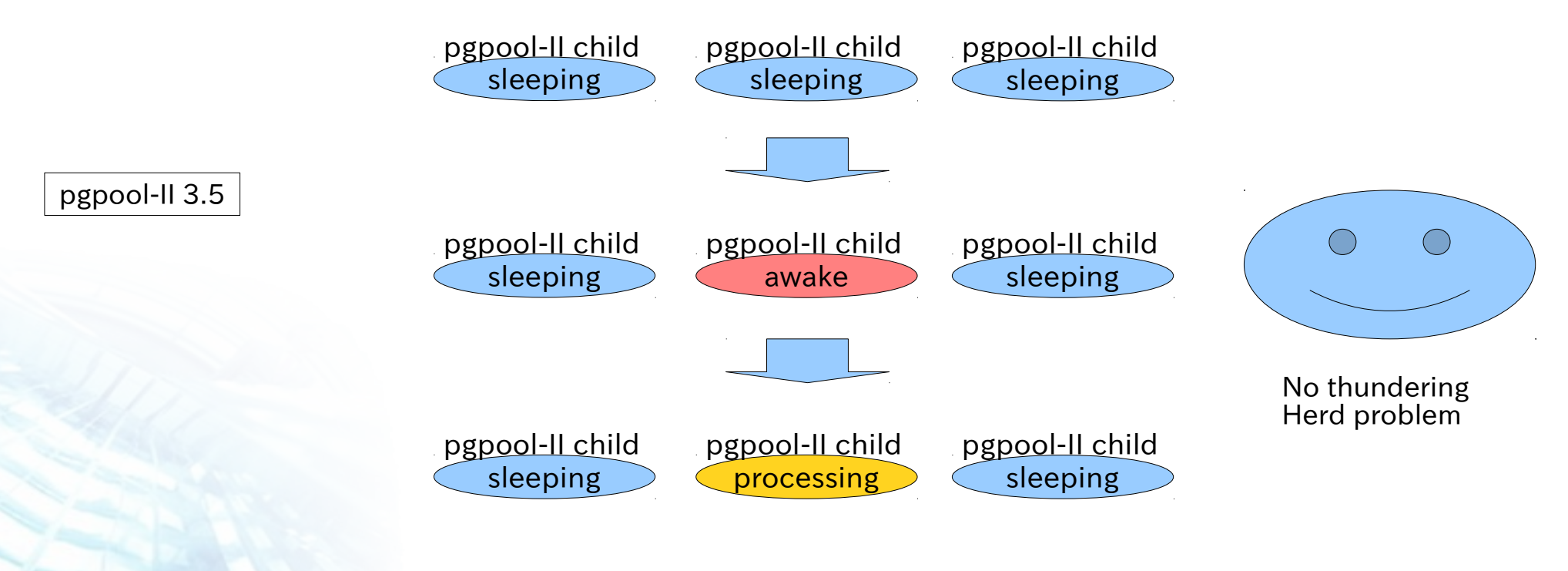

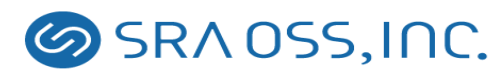

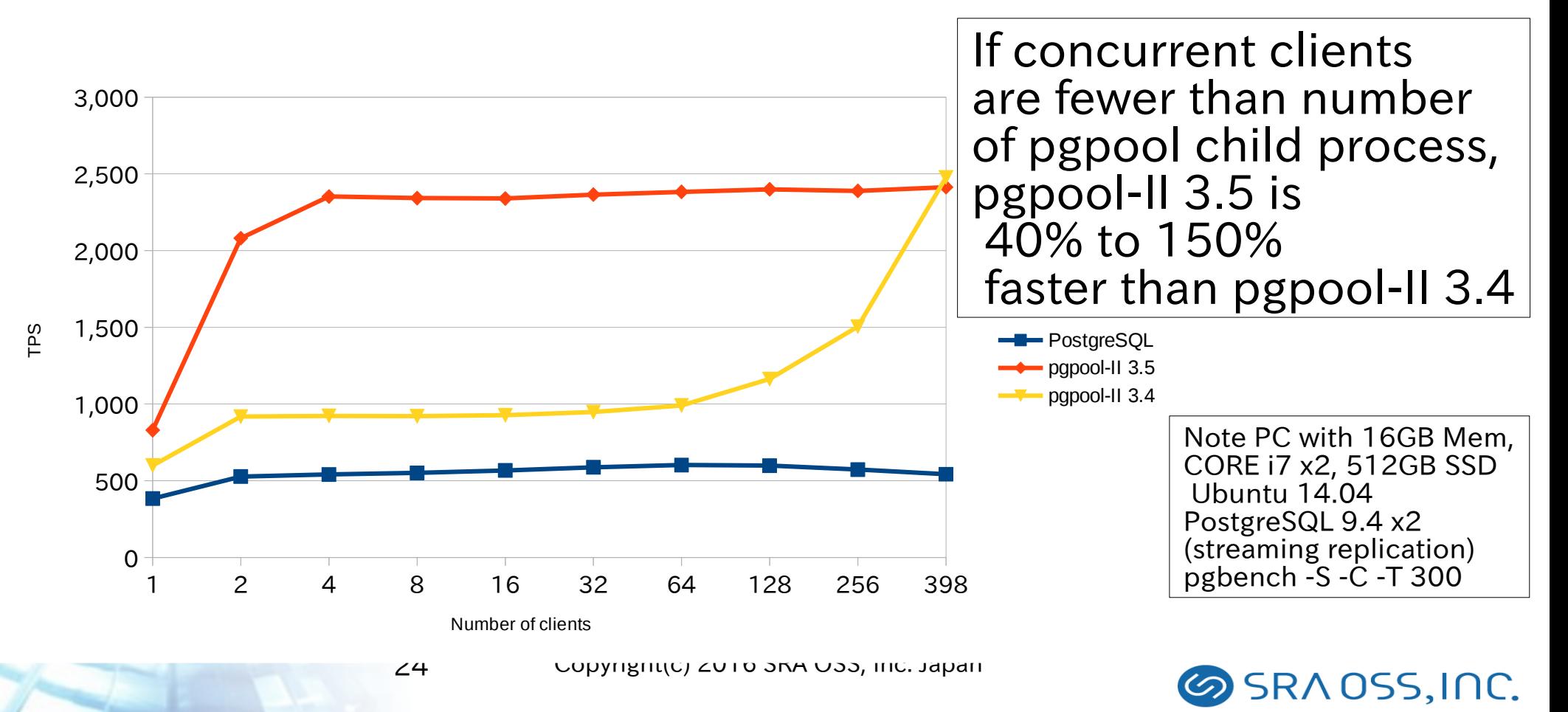

#### Settings to avoid the thundering herd problem in pgpool-II 3.5

- set "serialize\_accept" to on
- set "child\_life\_time" to 0
- If concurrent connections are roughly equal to num init children, this function does not do the best (see previous slide)

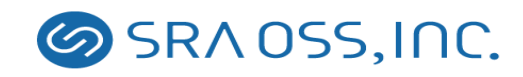

# Improving watchdog

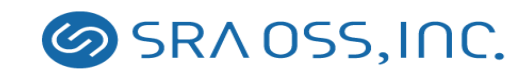

## What is "Watchdog"?

- Because pgpool-II works as a proxy, pgpool-II could be Single point of failure (SPOF)
- "Watchdog" is a built-in High Availability (HA) feature of pgpool-II
- Two or more pgpool-II instances monitors each other. If "Active" pgpool-II goes down, "Standby" pgpool-II takes over and becomes new active pgpool-II
- Active pgpool-II holds Virtual IP (VIP). Client connects to the VIP and are not worried about which is pgpool-II is alive

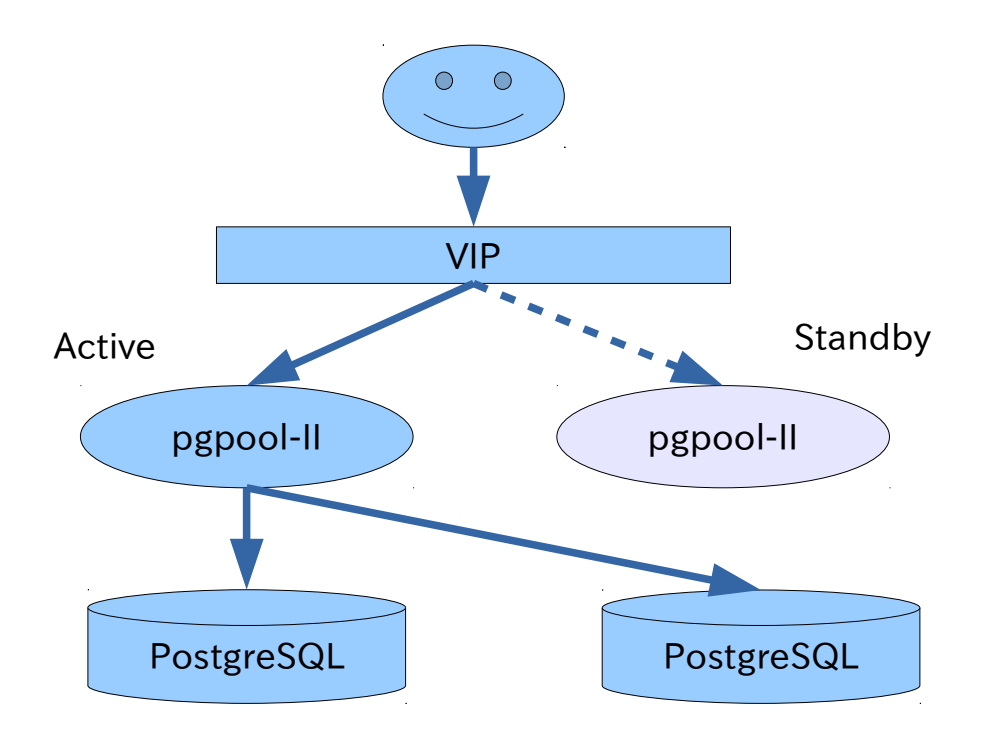

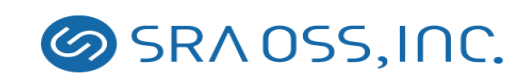

#### New Watchdog Enhances Robustness against Split-brain

- Split-brain syndrome
	- It can't be decided which pgpool-II should be elected as the master when the network is participated
	- Quorum support
		- Check if more than half of nodes are belong to the group which local pgpool-II is belonging to
		- Number of pgpool-II nodes must be odd to make quorum working (in other case you can use "trusted\_servers")

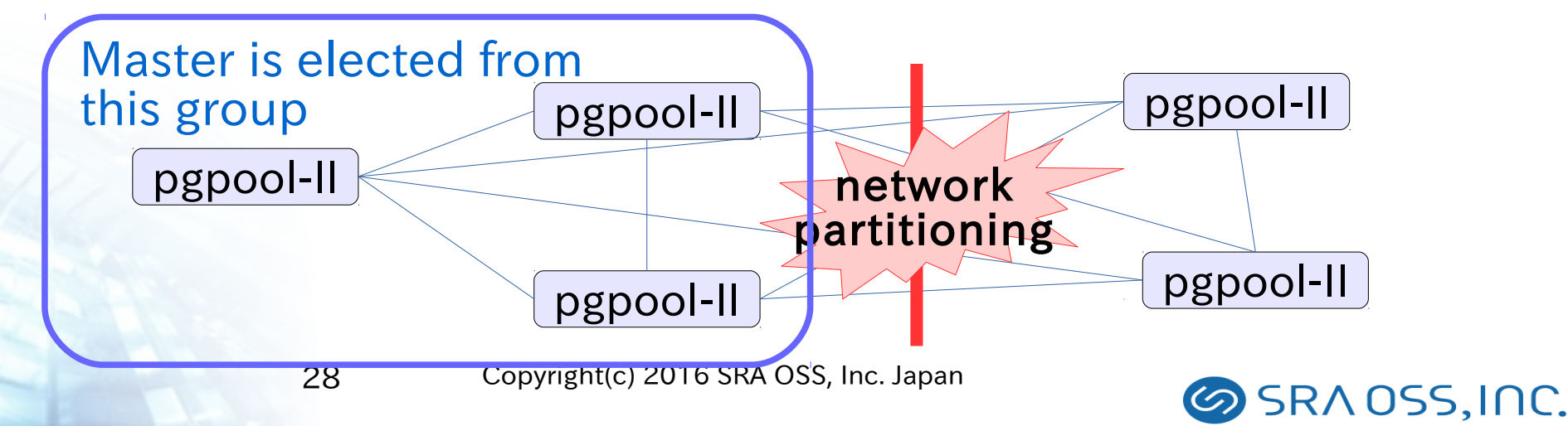

#### New Watchdog enhances inter-process communication

- Change in inter-process communication method with in watchdog
	- UNIX domain socket & JSON format data
- This allows pgpool-II to work with third-party tools
	- $\bullet$  ex) health-check by a third party tool. Etc.

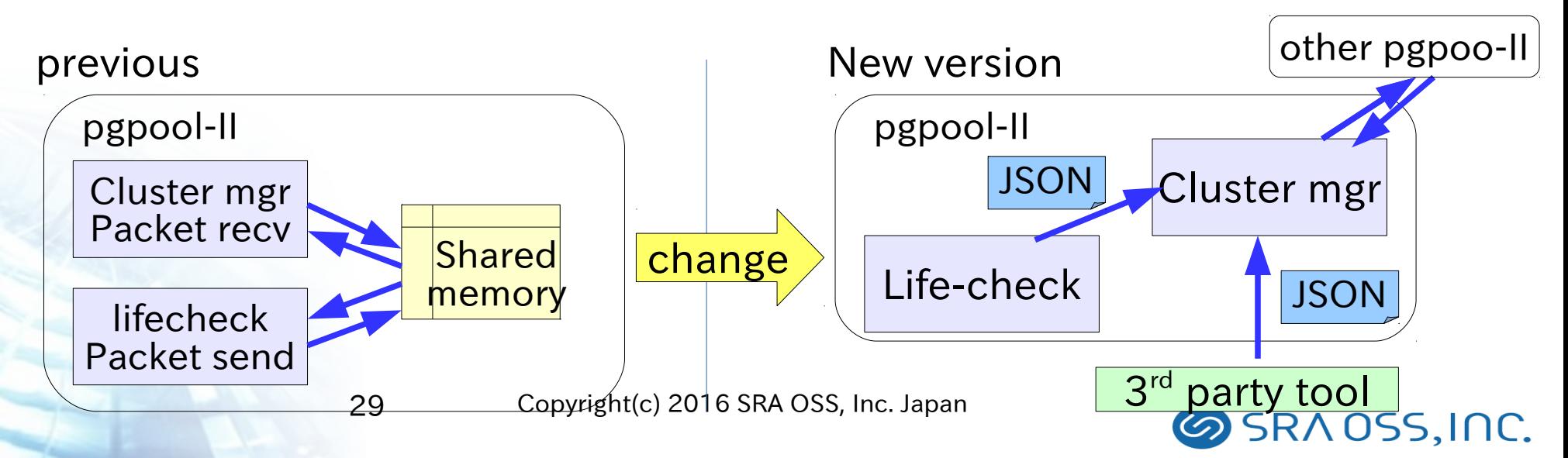

#### Watchdog enhancement others

- Verifies the consistency of important configuration parameters among all nodes
	- make sure they are consistent among all nodes
	- help to eliminate problems caused by Il-configured pgpool-II nodes
- Watchdog nodes can have priorities
	- Watchdog nodes can be assigned with different priorities
	- Nodes with higher watchdog will get a preference when the cluster is electing its new leader node.

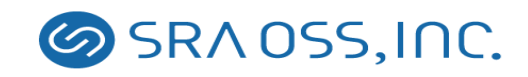

# Ready for PostgreSQL 9.5

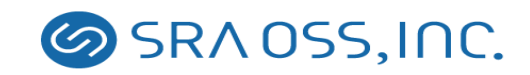

## Importing PostgreSQL 9.5 parser

- Parser of PostgreSQL 9.5 is ported into pgpool-II 3.5
	- Previous parser was imported from PostgreSQL 9.4
- Load-balancing and query-cache supports the new select syntax.
	- GROUPING SET, CUBE, ROLLUP,
	- TABLESAMPLE
- Query-rewriting in the native replication mode supports the new insert/update syntax.
	- INSERT … ON CONFLICT
	- 32 Copyright(c) 2016 SRA OSS, Inc. Japan UPDATE tab SET  $(col1, col2,...) = (SELECT ...), ...$

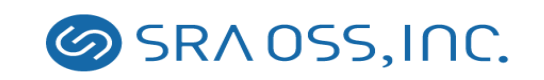

## Improvements in pgpool-II 3.5: others

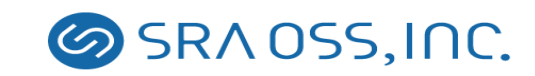

#### Health check and replication delay checking target database

- In some systems (for example, Heroku) do not allow to connect to "postgres" or "template1" database
- pgpool-II issues query to those databases for health check and streaming replication delay
- pgpool-II allows to use particular database instead of the databases
	- health\_check\_database
	- sr check database

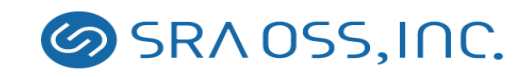

## Enhanced PCP comand

- What is "PCP" command
	- Stands for "Pgpool Control Protocol"
	- Set of commands to control pgpool-II
		- Attaching/detaching PostgreSQL to pgpool-II
		- Execute on-line recovery
		- Retrieve various information from pgpool-II
- Problem with older versions
	- Single session no concurrent execution of commands is not allowed
	- Position arguments  $-$  hard to use
	- Needs to pass password as an argument security issue
- All of the weakness is now eliminated

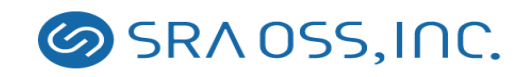

## Showing SELECT count

• "show pool\_nodes" command now shows the number of SELECTs being issued to each DB node

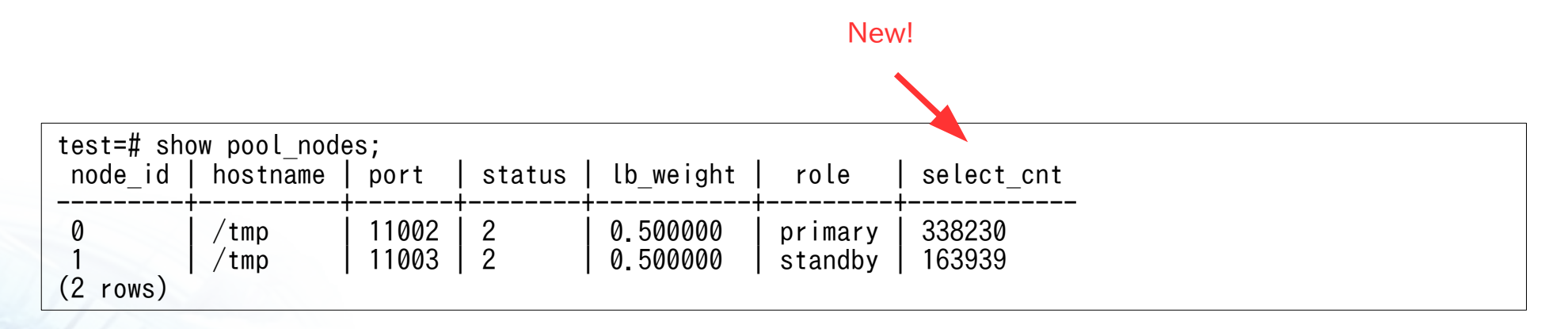

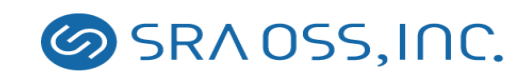

#### Chinese translations!

- Pgpool-II documentation
- pgpoolAdmin message catalog

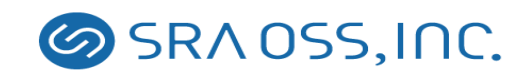

## Caution!

- "Parallel mode" is removed
	- Too many restrictions
	- Virtually 0 user
	- Complexity of code

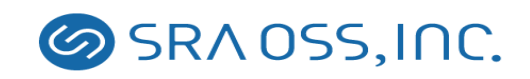

## Future plans

- Pgpool-II 3.6 is expected out late this year
	- Will focus on stability and usability
	- Followings are new features in discussion:
		- More comprehensive test cases
		- SET command
		- Improved documentation (SGML?)
		- Minimize users session disconnections in case of fail over

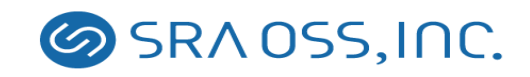

## Where to get pgpool-II?

- pgpool-II official site
	- [http://www.pgpool.net](http://www.pgpool.net/)
- SRA OSS
	- [http://www.sraoss.co.jp](http://www.sraoss.co.jp/)
	- Commercial support is available

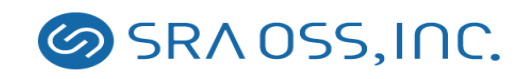

#### Thank you! Спасибо!

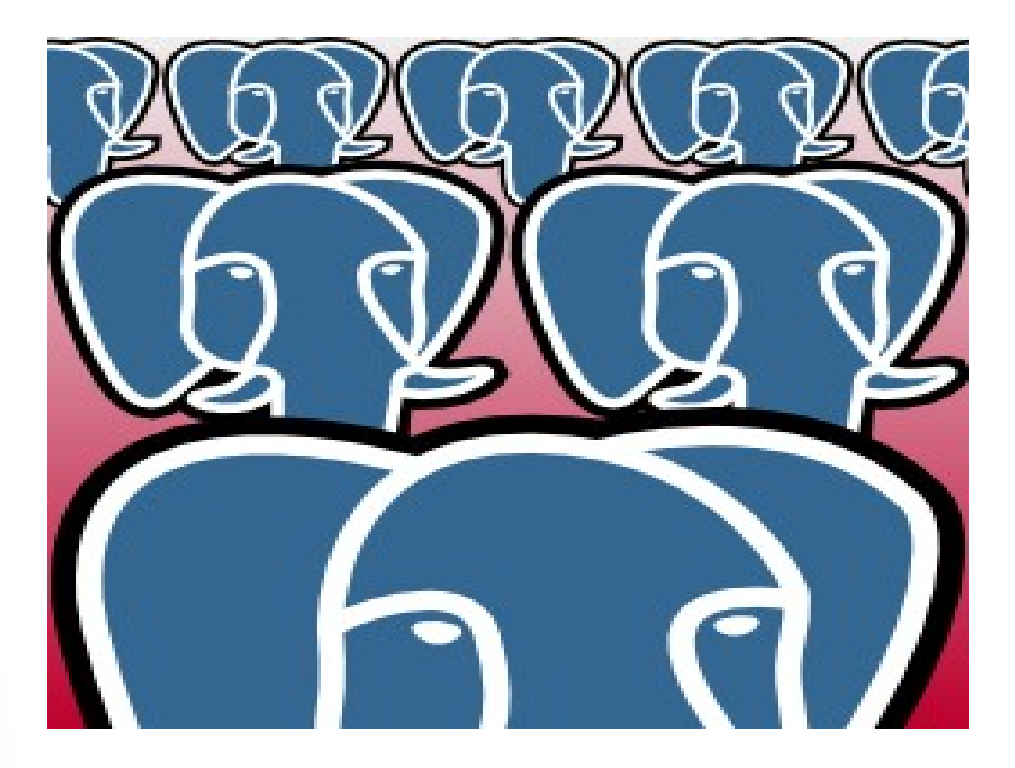

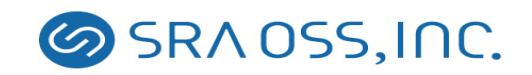